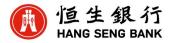

Amendment to Documentary Credit (DC) Application

To: Hang Seng Bank Limited

This is an application for the trade service(s) specified below. Please complete the required information and provide any instructions related to the trade service(s).

| 2. DC Number                                  |                                       |
|-----------------------------------------------|---------------------------------------|
|                                               |                                       |
| 3.1 Applicant Name and Address (the Customer) | 4. Beneficiary Name and Address       |
| Name                                          | Name                                  |
| Address1                                      | Address1                              |
| Address2                                      | Address2                              |
| Address3                                      | Address3                              |
| Country / region                              | Country / region                      |
| 3.2 Applicant Contact Name                    | 5. DC Amendment Dispatched by         |
|                                               | SWIFT/ Courier / Mail                 |
| 3.3 Applicant Contact Telephone Number        |                                       |
|                                               |                                       |
| Details of amendments to be made to DC        |                                       |
| 6.1 DC Currency                               | 6.2 DC Amount                         |
|                                               |                                       |
| 6.3 Amend DC amount                           | 6.4 New Amount in Figures             |
|                                               | 6.5 Amend Latest Shipment date to     |
| 6.6 Amend Expiry Date to                      |                                       |
| D D M M Y Y Y Y                               | 6.7 Amend period for presentation to: |
|                                               | days                                  |
| 7.1 Documents Required                        |                                       |
|                                               |                                       |
|                                               |                                       |
|                                               |                                       |
|                                               |                                       |
|                                               |                                       |
| 7.2 Goods Description                         |                                       |
|                                               |                                       |
|                                               |                                       |
|                                               |                                       |
|                                               |                                       |
| 7.3 Additional Conditions                     |                                       |
|                                               |                                       |
|                                               |                                       |
|                                               |                                       |
|                                               |                                       |
|                                               |                                       |

| 7.4 Additional information and instructions                                                                                                    |                                                                                       |
|----------------------------------------------------------------------------------------------------|---------------------------------------------------------------------------------------|
|                                                                                                    |                                                                                       |
|                                                                                                    |                                                                                       |
| 8. Amendment charges - Amendment charges to be paid by:                                                                                                    | <b>9. Marginal Deposit</b> Debit any additional cash margin required from our account |
| Applicant by debiting account number                                                                                                    |                                                                                       |
|                                                                                                    |                                                                                       |
| Beneficiary's account                                                                                                    | marginal deposit currency                                                             |
| 10. Settlement Instruction (if applicable)                                                                                                    |                                                                                       |
| Account Debit. Settle all amounts owing by the Applicant under the                                                                                                    | nis application by:                                                                   |
| Debiting to account number                                                                                                    |                                                                                       |
| currency A/C □Current / □ Savings; for settlement                                                                                                    |                                                                                       |
| Loan. Drawing a buyer loan for days                                                                                                    |                                                                                       |
| Export transaction proceeds. Using the proceeds received by Hang Seng under the export trade transaction handled by Hang Seng                                                                                                    |                                                                                       |
| or any financing amount obtained by the Applicant in relation to such export trade transaction.                                                                                                    |                                                                                       |
| Bill No. / DC No.                                                                                                    | for settlement                                                                        |
| ☐Marginal Deposit                                                                                                    |                                                                                       |
| <ul> <li>We refer to the Standard Trade Terms (as amended from time to time) which can be accessed, read and printed by the Customer at/ from www.hangseng.com/trade/forms or alternatively the Customer can request a copy from its Relationship Manager (the Standard Trade Terms).</li> <li>This application incorporates and is subject to the Standard Trade Terms as though they were set out in full in this application and together they form an important agreement.</li> <li>By signing this application the Customer: <ul> <li>irrevocably requests Hang Seng to provide the above trade service(s) in accordance with the instructions in this form; and</li> <li>confirms that it has read and understood the Standard Trade Terms and agrees that this application incorporates the Standard Trade Terms and agrees that this application incorporates the Standard Trade Terms and agrees that this application incorporates the Standard Trade Terms and agrees that this application incorporates the Standard Trade Terms and agrees that this application incorporates the Standard Trade Terms and agrees that the service(s).</li> </ul> </li> </ul> |                                                                                       |
| Authorised Signatories and Company Chop                                                                                                    |                                                                                       |